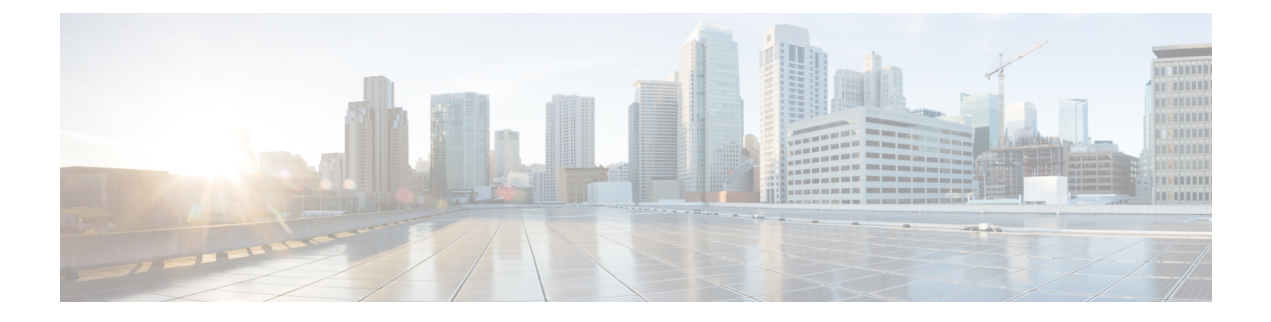

# **Supported Packages and System Requirements**

• [Software,](#page-0-0) on page 1

# <span id="page-0-0"></span>**Software**

The following release images are available on Cisco.com.

## **Intelligent Node Software 2.0.9**

- Intelligent Node
	- inode-oib.02.00.09.tar.gz
	- inode-oib.02.00.09.tar.gz.signature
- If you are performing a Field upgrade U-Boot, the following images are available:
	- u-boot.02.00.09.tar.gz
	- u-boot.02.00.09.tar.gz.signature
- Intelligent Node App (version 1.1 or later) from a trusted source, such as App Store or Google Play

#### **Intelligent Node Software 2.0.8**

- Intelligent Node
	- inode-oib.02.00.08.tar.gz
	- inode-oib.02.00.08.tar.gz.signature
- If you are performing a Field upgrade U-Boot, the following images are available:
	- u-boot.02.00.08.tar.gz
	- u-boot.02.00.08.tar.gz.signature
- Intelligent Node App (version 1.1 or later) from a trusted source, such as App Store or Google Play

#### **Intelligent Node Software 2.0.7**

- Intelligent Node
	- inode-oib.02.00.07.tar.gz
	- inode-oib.02.00.07.tar.gz.signature
- If you are performing a Field upgrade U-Boot, the following images are available:
	- u-boot.02.00.07.tar.gz
	- u-boot.02.00.07.tar.gz.signature
- Intelligent Node App (version 1.1 or later) from a trusted source, such as App Store or Google Play

#### **Intelligent Node Software 2.0.6**

- Intelligent Node
	- inode-oib.02.00.06.tar.gz
	- inode-oib.02.00.06.tar.gz.signature
- If you are performing a Field upgrade U-Boot, the following images are available:
	- u-boot.02.00.06.tar.gz
	- u-boot.02.00.06.tar.gz.signature
- Intelligent Node App (version 1.1 or later) from a trusted source, such as App Store or Google Play

#### **Intelligent Node Software 2.0.5**

- Intelligent Node
	- inode-oib.02.00.05.tar.gz
	- inode-oib.02.00.05.tar.gz.signature
- If you are performing a Field upgrade U-Boot, the following images are available:
	- u-boot.02.00.05.tar.gz
	- u-boot.02.00.05.tar.gz.signature
- Intelligent Node App (version 1.1 or later) from a trusted source, such as App Store or Google Play

#### **Intelligent Node Software 2.0.3**

- Intelligent Node
	- inode-oib.02.00.03.tar.gz
- inode-oib.02.00.03.tar.gz.signature
- If you are performing a Field upgrade U-Boot, the following images are available:
	- u-boot.02.00.03.tar.gz
	- u-boot.02.00.03.tar.gz.signature
- Intelligent Node App (version 1.1 or later) from a trusted source, such as App Store or Google Play

### **Intelligent Node Software 2.0.1**

- Intelligent Node
	- inode-oib.02.00.01.tar.gz
	- inode-oib.02.00.01.tar.gz.signature
- If you are performing a Field upgrade U-Boot, the following images are available:
	- u-boot.02.00.01.tar.gz
	- u-boot.02.00.01.tar.gz.signature
- Intelligent Node App (version 1.1 or later) from a trusted source, such as App Store or Google Play

 $\mathbf I$ 

×